# 関数型言語 (OCaml 演習) (2)

## 条件文、デザインレシピ

浅井 健一 お茶の水女子大学

## 真偽値(bool 型)と比較・論理演算

- 
- 
- 
- $-$  : bool = false  $-$  : bool = true
- 
- 
- 
- $-$  : bool = false  $-$  : bool = true
- #  $true$ ;;  $\qquad \qquad # \; 2 = 3$ ;;
- $-$  : bool = true  $-$  : bool = false
- $\#$  false :;  $\#$  2 + 3 = 5 ;;
	-
- $\# 2 \leq 3$ ;;  $\# 2.71 \geq 3.14$ ;
- $-$  : bool = true  $-$  : bool = false
- # 2 > 3 ;; # "hello" < "world" ;;
	-

比較演算: <, <=, >, >=, =, <> 同じ型のデータなら(ほぼ)全てのデータを比較可能。

論理演算:&& (かつ) 」|| (または) .not (否定)

条件文(if 文)

#### if 条件 then 式 $_1$  else 式 $_2$

条件部が true になったら式」の値を、false になっ たら式。の値を返す。

# if 2 < 3 then "a" else "b" ;;  $-$  : string  $=$  "a" # let abs value  $x = if x > 0.0$  then x else  $-$ .  $x$  :: val abs value : float  $\rightarrow$  float =  $\langle$ fun> # abs\_value  $3.14$  ;;  $-$  : float = 3.14 # abs\_value  $(-0.5)$  ::  $-$ : float = 0.5

条件文(if 文)

#### if 条件 then 式 $_1$  else 式 $_2$

条件部が true になったら式」の値を、false になっ たら式 $_{2}$  の値を返す。

- # if 2 < 3 then "a" else "b" ;;
- $-$  : string  $=$  "a"
- # let abs value  $x = if x > 0.0$  then x

else  $-$ .  $x$  ::

val abs value : float  $\rightarrow$  float =  $\langle$ fun>

■ 条件部は bool 型でなくてはならない。 ■ 式」と式。は同じ型でなくてはならない。

関数定義のためのデザインレシピ

#### 超重要

- 目的 関数の目的を考え、ヘッダを作成する。
- 例 関数の入出力の例を作成する。
- 本体 関数本体を作成する。
- テスト 作った関数の動作を確認する。

関数定義のためのデザインレシピ

#### 超重要

- 目的 関数の目的を考え、ヘッダを作成する。
- 例 関数の入出力の例を作成する。
- 本体 関数本体を作成する。
- テスト 作った関数の動作を確認する。

## 問題

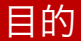

### 関数の目的を考え、ヘッダを作成する。

(\* 目的:所持金が与えられたとき 126 円の チョコレートをいくつ買えるかを求める \*)  $(*$  chocolate : int  $\rightarrow$  int  $*)$ let chocolate  $x = 0$ 

### 問題

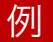

## 関数の入出力の例を作成する。

$$
(* \overline{\tau} \times k)
$$
  
let test1 = chocolate 100 = 0  
let test2 = chocolate 252 = 2  
let test3 = chocolate 500 = 3

## 問題

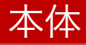

#### 関数本体を作成する。

## (\* 目的:所持金が与えられたとき 126 円の チョコレートをいくつ買えるかを求める \*)  $(*$  chocolate : int  $\rightarrow$  int  $*)$ let chocolate  $x = x / 126$

## 問題

#### テスト

## 作った関数の動作を確認する。

# #use "chocolate.ml" ;; val chocolate : int  $\rightarrow$  int =  $\langle$ fun> val test1 : bool = true val test $2 :$  bool = true val test $3 :$  bool = true

## 問題

関数定義のためのデザインレシピ

#### 超重要

- 目的 関数の目的を考え、ヘッダを作成する。
- 例 関数の入出力の例を作成する。
- 本体 関数本体を作成する。
- テスト 作った関数の動作を確認する。

## 問題

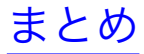

## ■ 真偽値 (bool 型)。true false

- 比較演算。<, <=, >, >=, =, <>
- 論理演算。&&, ||, not
- 条件文。if 条件 then 式1 else 式2
- $\blacksquare$  条件部は bool 型。式」と 式,は同じ型。

#### デザインレシピ

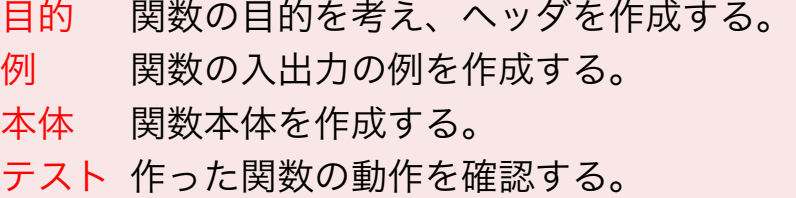